# **API**

## **The oboe function**

Oboe.js exposes only one function, oboe, which is used to instantiate a new Oboe instance. Calling this function starts a new HTTP request unless the caller is [managing the stream themselves.](#page-1-0)

```
oboe( String url )
oboe({
   method: String,
   url: String,
  headers: Object,
   body: String|Object,
   cached: Boolean
})
// the doMethod style of calling is deprecated
// and will be removed in v2.0.0:
oboe.doGet( url )
oboe.doDelete( url )
oboe.doPost( url, body )
oboe.doPut( url, body )
oboe.doPatch( url, body )
oboe.doGet( {url:String, headers:Object, cached:Boolean} )
oboe.doDelete( {url:String, headers:Object, cached:Boolean} )
oboe.doPost( {url:String, headers:Object, cached:Boolean, body:String|Object} )
oboe.doPut( {url:String, headers:Object, cached:Boolean, body:String|Object} )
oboe.doPatch( {url:String, headers:Object, cached:Boolean, body:String|Object} )
```
The method, headers, body, and cached arguments are optional.

- If method is not given Oboe defaults to GET.
- If body is given as an object it will be stringified using JSON.stringify prior to sending. The Content-Type request header will automatically be set to text/json unless a different value is explicitly given.
- If the cached option is given as false cachebusting will be applied by appending \_={timestamp} to the URL's query string. Any other value will be ignored.

## <span id="page-1-0"></span>**BYO stream**

Under Node.js you may also pass oboe an arbitrary [ReadableStream](http://nodejs.org/api/stream.html#stream_class_stream_readable) for it to read JSON from. It is your responsibility to initiate the stream and Oboe will not start a new HTTP request on your behalf.

oboe( stream )

#### <span id="page-1-1"></span>**node event**

The methods .node() and .on() are used to register interest in particular nodes by providing JSONPath patterns. As the JSON stream is parsed the Oboe instance checks for matches against these patterns and when a matching node is found it emits a node event.

```
.on('node', pattern, callback)
// 2-argument style .on() ala Node.js EventEmitter#on
.on('node:{pattern}', callback)
.node(pattern, callback)
// register several listeners at once
.node({
   pattern1 : callback1,
   pattern2 : callback2
});
```
When the callback is notified, the context, this, is the Oboe instance, unless it is bound otherwise. The callback receives three parameters:

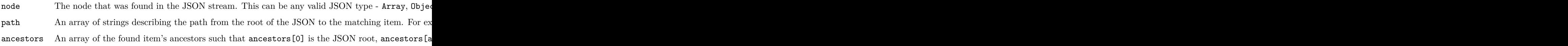

```
oboe('friends.json')
   .node('name', function(name){
      console.log('You have a friend called', name);
   });
```
#### **path event**

Path events are identical to [node events](#page-1-1) except that they are emitted as soon as matching paths are found, without waiting for the thing at the path to be revealed.

```
.on('path', pattern, callback)
// 2-argument style .on() ala Node.js EventEmitter#on
.on('path:{pattern}', callback)
.path(pattern, callback)
// register several listeners at once
.path({
   pattern1 : callback1,
   pattern2 : callback2
});
oboe('friends.json')
   .path('friend', function(name){
      friendCount++;
   });
```
One use of path events is to start adding elements to an interface before they are complete.

#### **done event**

.done(callback)

.on('done', callback)

Done events are fired when the response is complete. The callback is passed the entire parsed JSON.

In most cases it is faster to read the JSON in small parts by listening to node events (see [above\)](#page-1-1) than waiting for it to be completely download.

```
oboe('resource.json')
   .on('done', function(parsedJson){
      console.log('Request complete', parsedJson);
   });
```
## **start event**

.start(callback)

```
.on('start', callback)
```
Start events are fired when Oboe has parsed the status code and the response headers but has not yet received any content from the response body.

The callback receives two parameters:

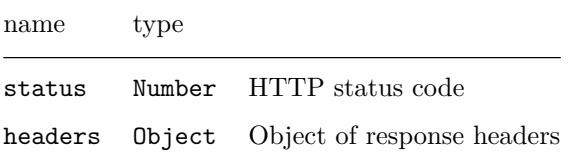

```
oboe('resource.json')
   .on('start', function(status, headers){
      console.log('Resource cached for', headers.Age, 'secs');
   });
```
Under Node.js this event is never fired for [BYO streaming.](#page-1-0)

### **fail event**

```
.fail(callback)
.on('fail', callback)
```
Fetching a resource could fail for several reasons:

- Non-2xx status code
- Connection lost
- Invalid JSON from the server
- Error thrown by an event listener

The fail callback receives an object with four fields:

Field Meaning

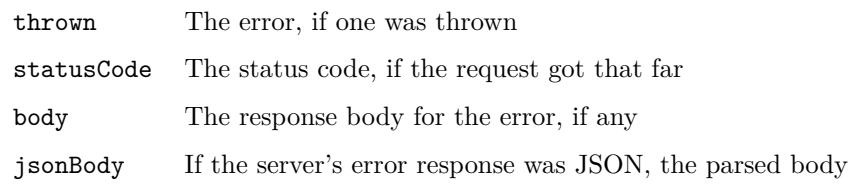

```
oboe('/content')
   .fail( function( errorReport ){
      if( 404 == errorReport.statusCode ){
         console.error('no such content');
      }
  });
```
# **.header([name])**

.header()

.header(name)

.header() returns one or more HTTP response headers. If the name parameter is given that named header will be returned as a String, otherwise all headers are returned as an Object.

undefined wil be returned if the headers have not yet been received. The headers are available anytime after the start event has been emitted. They will always be available from inside a node, path, start or done callback.

.header() always returns undefined for non-HTTP streams.

```
oboe('data.json')
   .node('id', function(id){
      console.log( 'Server has id', id,
                     'as of', this.headers('Date'));
   });
```
# **.root()**

At any time, call .root() on the oboe instance to get the JSON parsed so far. If nothing has yet been received this will return undefined.

var interval;

```
oboe('resourceUrl')
   .start(function(){
      interval = window.setInterval(function()console.log('downloaded so far:', this.root());
      }.bind(this), 10);
   })
   .done(function(completeJson){
      console.log('download finished:', completeJson);
      window.clearInterval(interval);
   });
```

```
.forget()
```

```
.node('*', function(){
   this.forget();
})
```
.forget() is a shortcut for .removeListener() in the case where the listener to be removed is currently executing. Calling .forget() on the Oboe instance from inside a node or path callback de-registers that callback.

```
// Display only the first ten downloaded items
// but place all in the model
```

```
oboe('/content')
   .node('!.*', function(item, path){
      if( path[0] == 9 )
         this.forget();
      displayItem(item);
   })
   .node('!.*', function(item){
      addToModel(item);
   });
```
**.removeListener()**

```
.removeListener('node', pattern, callback)
.removeListener('node:{pattern}', pattern, callback)
.removeListener('path', pattern, callback)
.removeListener('path:{pattern}', pattern, callback)
.removeListener('start', callback)
```
.removeListener('done', callback) .removeListener('fail', callback)

Remove any listener on the Oboe instance.

From inside node and path callbacks .forget() is usually more convenient because it does not require that the programmer stores a reference to the callback function. However, .removeListener() has the advantage that it may be called from anywhere.

## **.abort()**

Calling .abort() stops an ongoing HTTP call at any time. You are guaranteed not to get any further path or node callbacks, even if the underlying transport has unparsed buffered content. After calling .abort() the done event will not fire.

Under Node.js, if the Oboe instance is reading from a stream that it did not create this method deregisters all listeners but it is the caller's responsibility to actually terminate the streaming.

```
// Display the first nine nodes, then hang up
oboe('/content')
   .node('!.*', function(item){
      display(item);
   })
   node('![9]', function()this.abort();
   });
```
## **Pattern matching**

Oboe's pattern matching is a variation on [JSONPath.](https://code.google.com/p/json-path/) It supports these clauses:

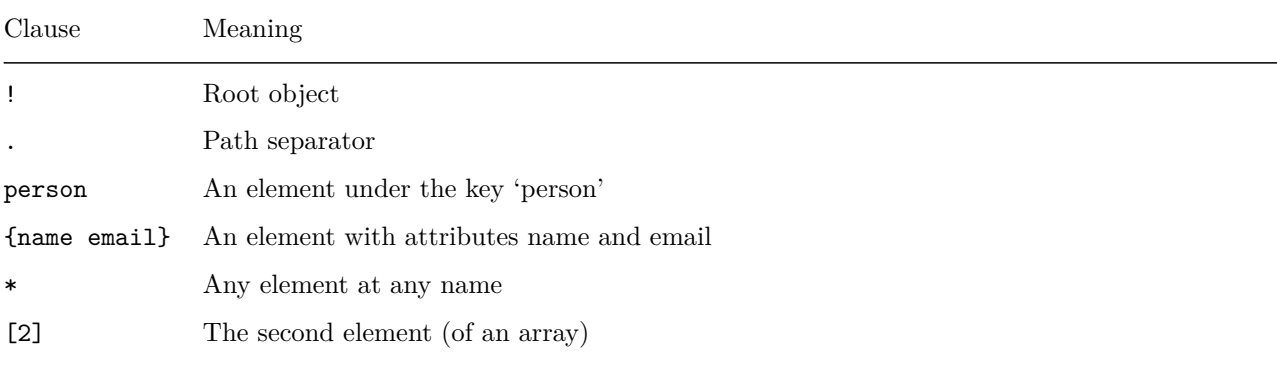

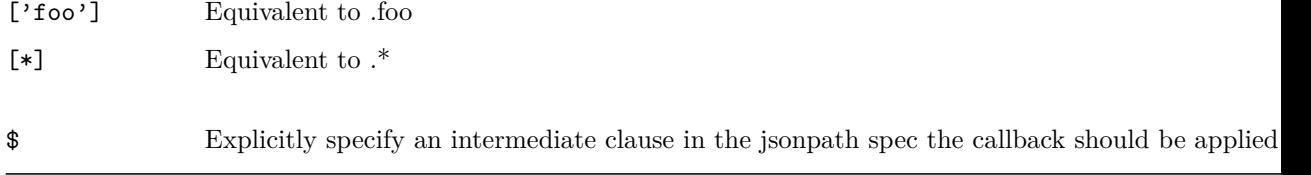

The pattern engine supports CSS-4 style node selection using the dollar, \$, symbol. See also the example patterns.

#### **Browser support**

These browsers have full support:

- Recent Chrome
- $\bullet\,$  Recent Firefox
- Internet Explorer 10
- Recent Safaris

These browsers will run Oboe but not stream:

• Internet explorer 8 and 9, given [appropriate shims for ECMAScript 5](https://github.com/kriskowal/es5-shim/blob/master/es5-sham.js)

Unfortunately, IE before version 10 [doesn't provide any convenient way to read](http://blogs.msdn.com/b/ieinternals/archive/2010/04/06/comet-streaming-in-internet-explorer-with-xmlhttprequest-and-xdomainrequest.aspx) [an http request while it is in progress.](http://blogs.msdn.com/b/ieinternals/archive/2010/04/06/comet-streaming-in-internet-explorer-with-xmlhttprequest-and-xdomainrequest.aspx)

The good news is that in older versions of IE Oboe gracefully degrades, it'll just fall back to waiting for the whole response to return, then fire all the events together. You don't get streaming but it isn't any worse than if you'd have designed your code to non-streaming AJAX.